# **Demonštrátor nezávislosti pohybov Kód IOM-VPL**

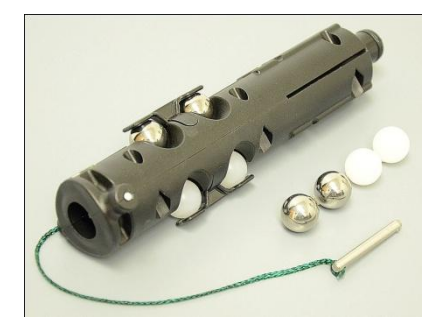

Demonštrátor nezávislosti pohybov sa používa výhradne s Vernierovym vystreľovačom

projektilov (VPL). Nedá sa použiť samostatne ani s iným zariadením. Nasledujúci návod predpokladá, že ovládate prácu s vystreľovačom projektilov.

Demonštrátor nezávislosti pohybov (skratka IOM) umožňuje robiť s Vernierovym vystreľovačom projektilov klasický experiment, pri ktorom jedna guľôčka padá a druhá je súčasne vystrelená horizontálne. Obidve guľôčky dopadnú na podlahu súčasne.

Zabudovaná rovnováha umožňuje rýchle a jednoduché vyváženie. Jedna guľôčka je vnútri valca a vytláča kolík. Druhá, navŕtaná guľôčka je umiestnená na vysunutom kolíku. Keď prvá guľôčka opustí vystreľovač projektilov, kolík sa stiahne a druhá guľôčka spadne. V dodávke sú kovové aj plastové guľôčky.

## **Čo obsahuje balenie demonštrátora nezávislosti pohybov**

- Dve kovové guľôčky, jednu s navŕtaným otvorom
- Dve plastové guľôčky, jednu s navŕtaným otvorom

## **Zber údajov s demonštrátorom nezávislosti pohybov**

Demonštrátor sa používa bez záznamu údajov.

## **Konfigurácia demonštrátora nezávislosti pohybov**

Demonštrátor nezávislosti pohybov používa na horizontálne vystreľovanie projektilov na krátku vzdialenosť stlačený vzduch z Vernierovho vystreľovača projektilov, pričom dochádza k súčasnému uvoľneniu druhej guľôčky, ktorá vertikálne padá.

Pripravte IOM nasledujúcim postupom:

Nakonfigurujte vystreľovač projektilov tak, aby jeho hlaveň bola

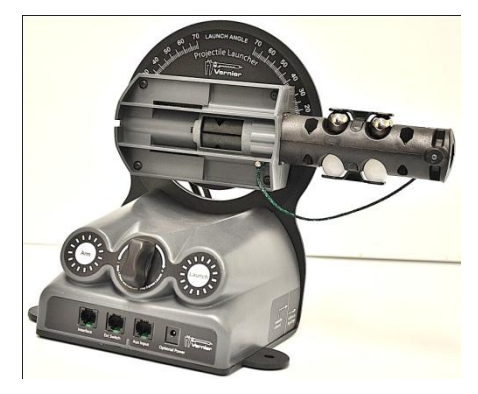

približne horizontálne. Vložte IOM do hlavne vystreľovača projektilov. Bublinová vodováha na IOM musí byť na vrchu.

- IOM silno zatlačte do vystreľovača tak, aby nebolo vidno kovový valec.
- Pod hlaveň vystreľovača zasuňte závlačku, čím zabránite vysúvaniu IOM z hlavne.
- Umiestnite vystreľovač tak, aby IOM prečnieval cez hranu stola, a IOM bol horizontálne vyvážený pomocou bublinovej vodováhy.

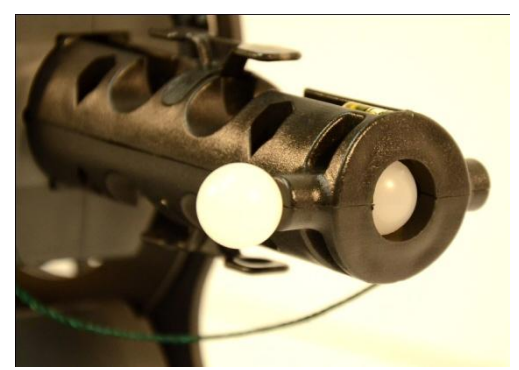

- Pripravte vystreľovač na výstrel, zapnite napájanie a natlakujte vzduchovú komoru podľa jeho štandardného návodu na obsluhu.
- Do osovej komory vložte najprv guľôčku bez navŕtaného otvoru. Všimnite si, že kolík sa vysunul do boku.
- Na kolík dajte navŕtanú guľôčku.

IOM je pripravený na použitie. Vystreľovač vystrelí osovú guľôčku horizontálne von zo zariadenia. Keď guľôčka opustí komoru, kolík sa zasunie a uvoľní navŕtanú guľôčku, ktorá padne vertikálne.

Počúvajte zvuk dopadu guľôčok a všimnite si, že dopadnú na zem súčasne.

Aj keď IOM vylučuje použitie časovania fotobrán, vystreľovač projektilov aj tak potrebuje napájanie. Musíte preto buď pripojiť napájaný interfejs do konektoru interfejsu alebo pripojiť prídavný zdroj napätia. Vystreľovač používa rovnaký zdroj napätia ako interfejsy LabQuest a LabQuest 2.

## **Príklady experimentov**

#### **Nezávislosť pohybov**

Nakonfigurujte zariadenie podľa predchádzajúceho popisu. Dopadnú dve guľôčky na podlahu súčasne, aj keď majú rozličné horizontálne rýchlosti alebo keď prejdú rozličné horizontálne vzdialenosti? Zmeňte horizontálnu rýchlosť zmenou tlaku vzduchu.

#### **Nezávislosť pohybov a hmotnosť**

Nakonfigurujte zariadenie podľa predchádzajúceho popisu. Závisí súčasnosť dopadu od hmotnosti guľôčok? Skúste urobiť experiment s plastovými guľôčkami.

#### **Nezávislosť pohybov: Zmena vertikálneho pádu**

Nakonfigurujte zariadenie podľa predchádzajúceho popisu. Dopadnú dve guľôčky na podlahu súčasne, aj keď bude výška pádu podstatne väčšia?

#### **Nezávislosť pohybov: Zmena vertikálnej rýchlosti**

Nakonfigurujte zariadenie podľa predchádzajúceho popisu, ale nastavte hlaveň vystreľovača smerom hore o asi 20 stupňov. Dopadnú obidve guľôčky dopadnú na podlahu súčasne? Prečo áno, alebo prečo nie?

## **Súvisiace výrobky**

#### **Vystreľovač projektilov (kód: VPL)**

Vystreľovač projektilov umožňuje skúmať dôležité javy z dvojrozmernej kinematiky. Vystreľuje kovové guľôčky v uhloch od 0 do 70 stupňoch do vzdialenosti až 2,5 m.

#### **Zastavovač projektilov (kód: PS-VPL)**

Úlohou zastavovača projektilov je zabrániť projektilom vystreleným z vystreľovača projektilov gúľať sa a stratiť sa tak z dohľadu. Položte zastavovať do osi výstrelu za bod jeho dopadu, zastavovať zachytí projektil.

Zastavovač je z kovu s hrubým penovým pokrytím. Zostáva na mieste, kde ho položíte.

## **Záruka**

Záručné podmienky na území Slovenska sa riadia podmienkami vydanými distribútorom výrobkov Vernier na Slovensku, ktoré sú súčasťou dodávky výrobku, a ostatnými platnými zákonmi. Vylúčenie zo záruky: Záruka predpokladá normálne používanie výrobku v súlade s jeho návodom na použitie za bežných laboratórnych podmienok. Pod záruku nespadá nesprávne použitie výrobku, jeho poškodenie vonkajšími vplyvmi, zmena jeho konštrukcie užívateľom a podobné udalosti. Záruka sa tiež nevzťahuje na bežné opotrebovanie a spotrebný materiál, ak takýto materiál výrobok obsahuje. Vylúčenie zo záruky: Záruka predpokladá normálne používanie výrobku v súlade s jeho návodom na použitie za bežných laboratórnych podmienok. Pod záruku nespadá nesprávne použitie výrobku, jeho poškodenie vonkajšími vplyvmi, zmena jeho konštrukcie užívateľom a podobné udalosti. Záruka sa tiež nevzťahuje na spotrebný materiál, ak takýto materiál výrobok obsahuje.

Revidované 27. decembra 2012

Logger *Pro*, Logger Lite, Vernier LabQuest, Vernier LabQuest Mini, Vernier LabPro, Go! Link, Vernier EasyLink a iné uvedené značky sú v Spojených štátoch našimi registrovanými ochrannými známkami.

TI-Nspire, CBL 2 a CBL, TI-GRAPH LINK a TI Connect sú ochrannými známkami Texas Instruments.

Všetky ostatné tu uvedené značky, ktoré nie sú našim vlastníctvom, sú majetkom svojich vlastníkov, ktorí môžu alebo nemusia s nami súvisieť, byť s nami v spojení alebo byť nami sponzorovaní.

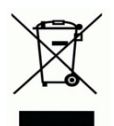

**Vernier Software & Technology** 13979 SW Millikan Way Beaverton, OR 97005-2886 **[www.vernier.com](http://www.vernier.com/)**

> **Slovensko: PMS Delta s,r,o**, Fándlyho 1 07101 Michalovce **[www.pmsdelta.sk](http://www.pmsdelta.sk/)**

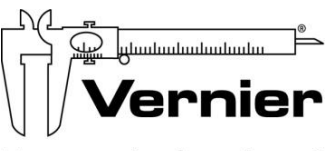

Measure. Analyze. Learn."

Preklad: Peter Spišák, 2014